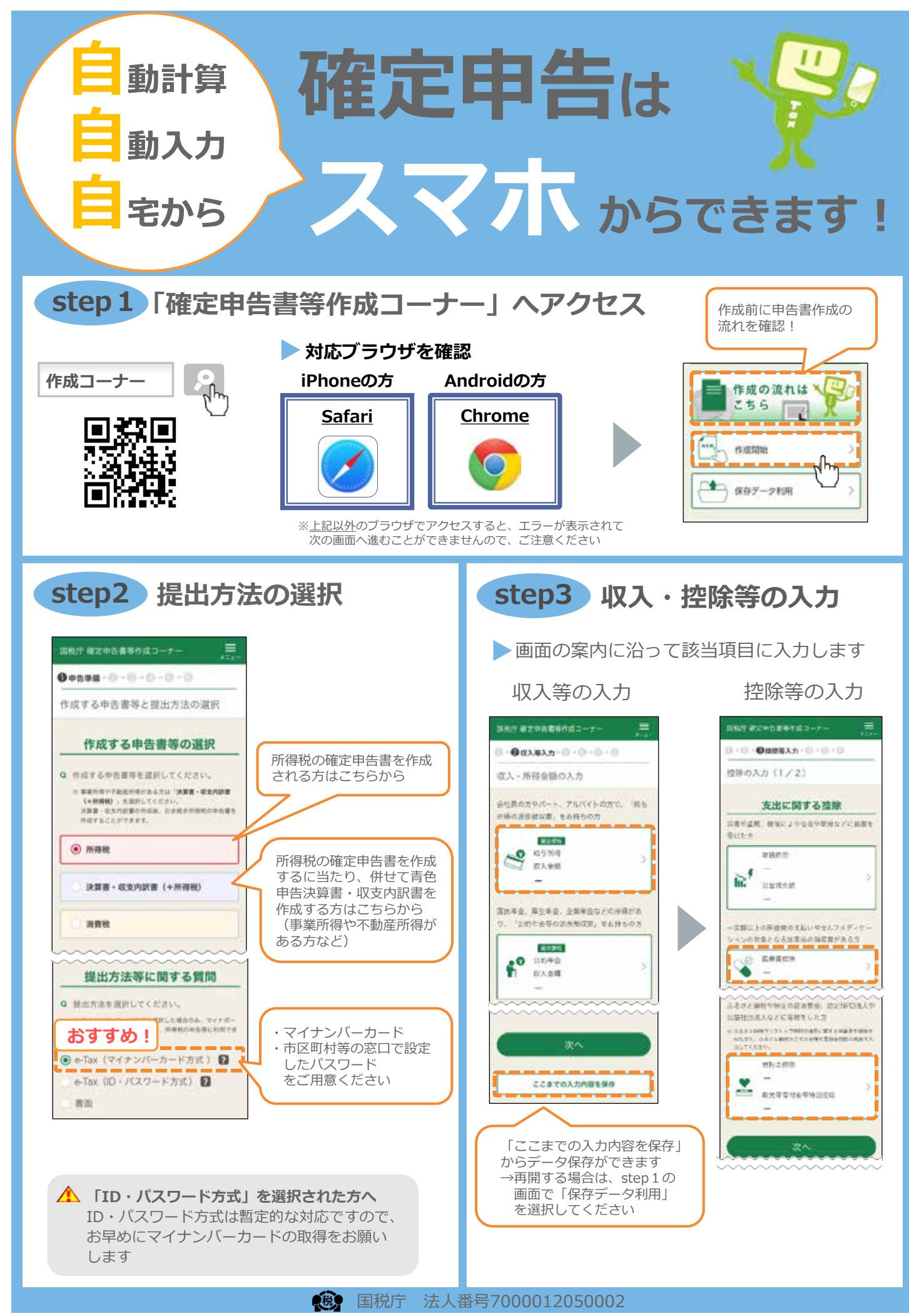

**6**

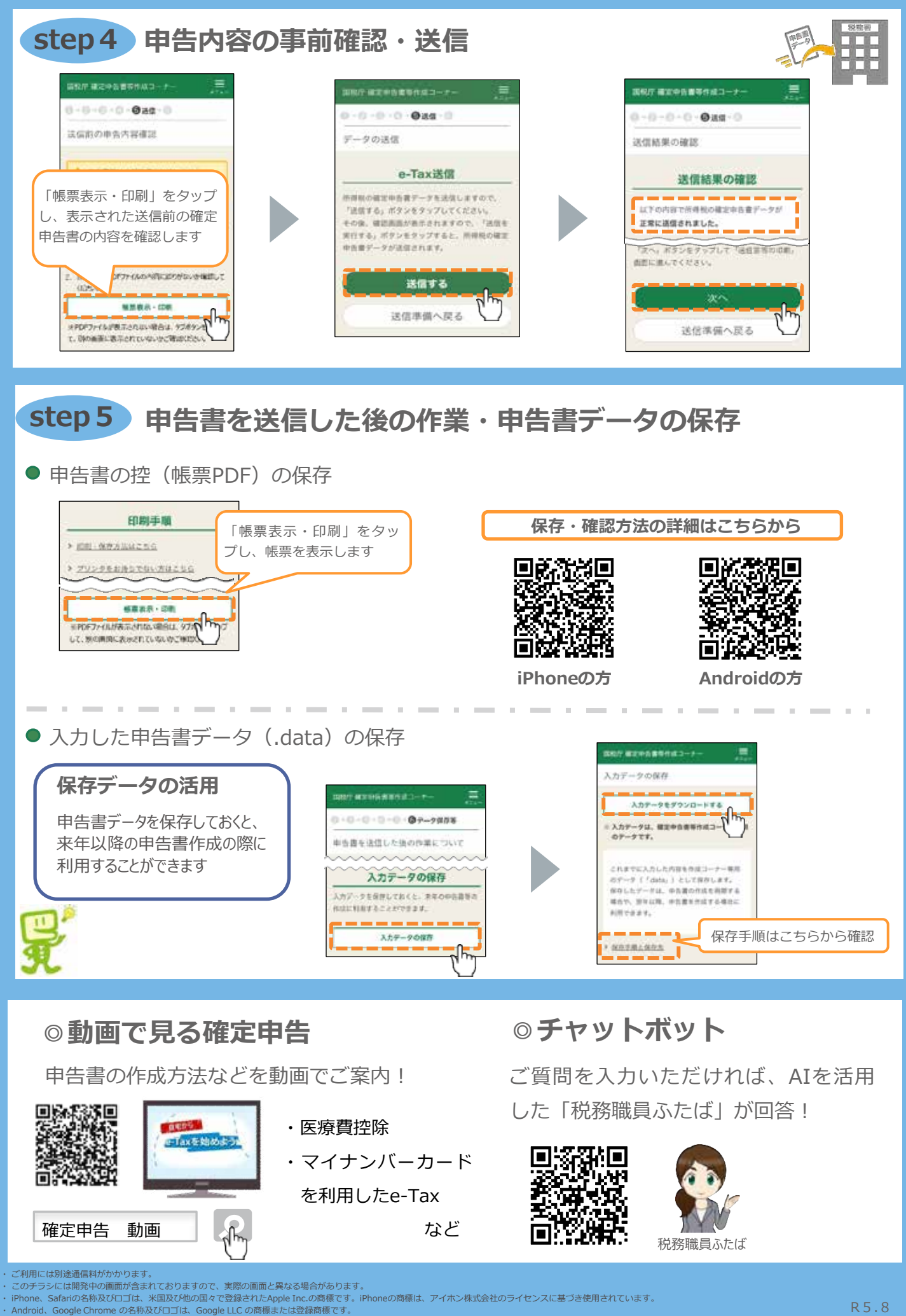

**7**